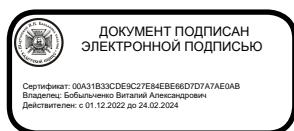

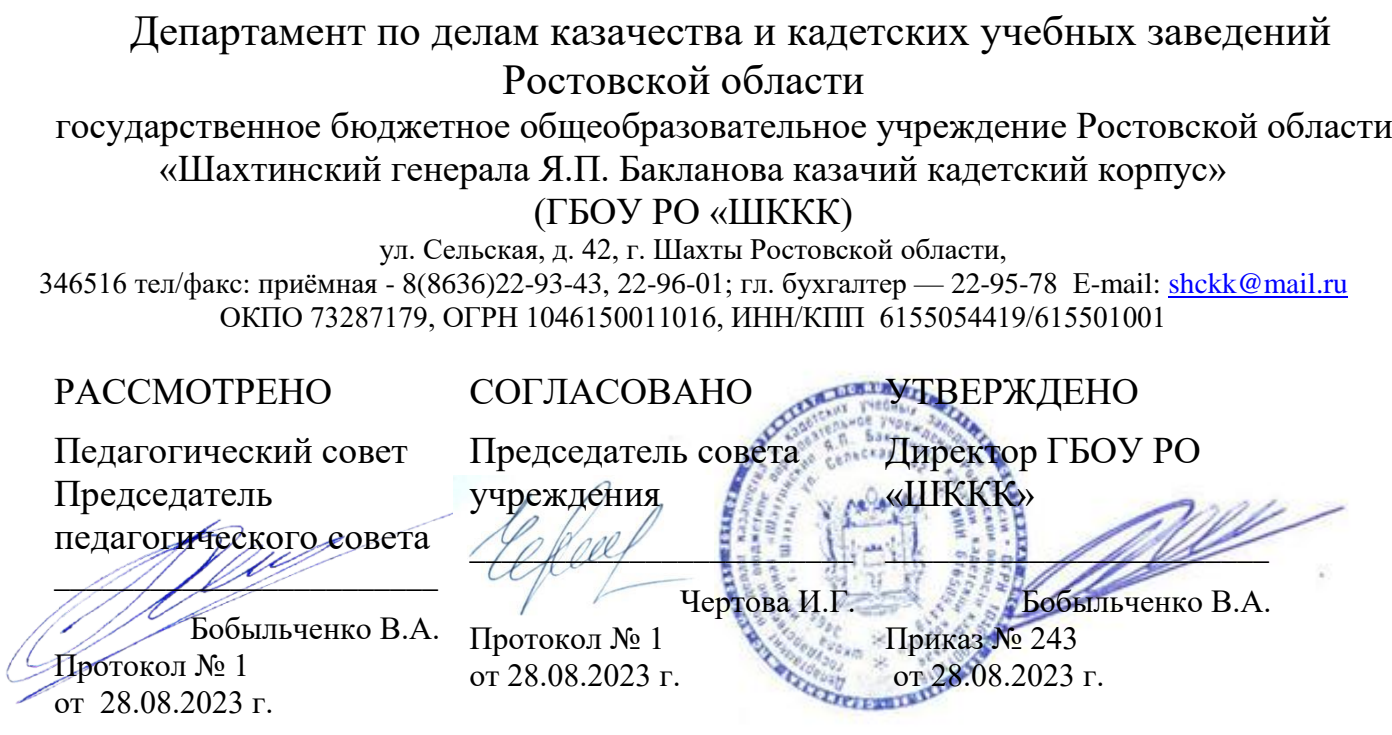

## *Внеурочная деятельность по формированию функциональной грамотности (читательской, математической, естественно-научной, финансовой)*

# *«РОБОТОТЕХНИКА НА ОСНОВЕ ARDUINO»*

*(метапредметный кружок»*

*6-9 классы*

#### **Пояснительная записка**

Робототехника стимулирует детское любопытство, трансформируя его до любознательности и познавательной активности, критическое мышление в процессе решения определенных задач, способствует проявлению творчества с целью развития повседневных ситуаций, развивает навыки планирования, учета возможных ошибок, продумывания способов их разрешения и т.п. Робототехника позволяет обучающимся освоить программирование, начиная с анализа задачи и заканчивая отладкой. Преимущества робототехнической деятельности для развития функциональной грамотности очевидны: это помощь в использовании приобретаемых знаний, умений и навыков для решения максимально широкого диапазона жизненных задач в различных сферах человеческой деятельности, общения, социальных отношений и в развитии творчества.

Формирование функционально грамотных людей является одной из важнейших задач современной школы. Введение в российских школах Федерального государственного образовательного стандарта определяет актуальность понятия «функциональная грамотность», в основе которой умение личности ставить и изменять цели и задачи своей деятельности, планировать, осуществлять ее контроль и оценку, действовать в ситуации неопределенности в решении актуальных проблем.

В настоящее время процесс обучения детей в школе должен быть ориентирован на развитие компетентностей, а предпосылкой развития компетентности является наличие определѐнного уровня функциональной грамотности: читательской, математической, естественно-научной, финансовой и др.

Формирование и развитие функциональной грамотности учащихся поставлено Президентом нашей страны приоритетной задачей. В современном мире функциональная грамотность становится одним из основных факторов, способствующих активному участию людей в культурной, социальной, экономической и политической деятельности, а также обучению на протяжении всей жизни.

Занятия робототехникой формируют умения и навыки в развитии функциональной грамотности. Ребята учатся использовать естественнонаучные знания в жизненных ситуациях, применять их в научных исследованиях, прогнозировать, аргументировать и делать выводы с помощью научных методов. Обучающиеся научатся анализировать, объяснять, перечислять явления и факты. Сравнивать и характеризовать объекты и события.

В соответствии с требованиями ФГОС основного общего образования обучающийся должен владеть универсальными учебными действиями, способностью их использовать в учебной, познавательной и социальной практике, уметь самостоятельно планировать и осуществлять учебную деятельность, создавать, применять и преобразовывать знаки и символы, использовать ИКТ.

Технологии образовательной робототехники способствуют эффективному овладению обучающимися универсальными учебными действиями, так как объединяют разные способы деятельности при решении конкретной задачи.

Кружок **«Робототехника на основе Arduino»** предназначен для того, чтобы учащиеся имели представления о мире техники, устройстве конструкций, механизмов и машин, их месте в окружающем мире. Реализация данного кружка позволяет стимулировать интерес и любознательность, развивать способности к решению проблемных ситуаций умению исследовать проблему, анализировать имеющиеся ресурсы, выдвигать идеи, планировать решения и реализовывать их, расширить технический и математический словари ученика. Кроме этого, помогает развитию коммуникативных навыков учащихся за счет активного взаимодействия детей в ходе групповой проектной деятельности.

Настоящая программа реализуется в рамках внеурочной деятельности для учащихся специализированного 6-9 классов инженерно - технического направления образовательных учреждений, которые впервые будут знакомиться с Arduino. Занятия проводятся 1 раз в неделю, рассчитанные на весь учебный год, 34 недели. Составил программу Цветов С.Н.

Конструируя и программируя дети помогают друг другу.

Робототехника — прикладная наука, занимающаяся разработкой автоматизированных технических систем. Робототехника опирается на электронику, механику и программирование. Для обучения учащихся, склонных к естественным наукам, технике или прикладным исследованиям, важно вовлечь их в такую учебно-познавательную деятельность и развить их способности в дальнейшем.

В отличие от LEGO роботов, которые собираются из блоков, робототехника на основе Arduino открывает больше возможностей, где можно использовать практически все что есть под руками.

На современном этапе в условиях введения ФГОС возникает необходимость в организации урочной и внеурочной деятельности, направленной на удовлетворение потребностей ребенка, которые способствуют реализации основных задач научно-технического прогресса. Целью использования «Робототехника на основе Arduino» является овладение навыками технического конструирования, знакомство с элементами радио-конструирования, развитие мелкой моторики, изучение понятий конструкции и основных свойств (жесткости, прочности, устойчивости), навык взаимодействия в группе. Дети работают с микросхемой Arduino UNO и наборами датчиков. С их помощью школьник может запрограммировать робота - умную машинку на выполнение определенных функций.

Применение роботостроения в школе, позволяет существенно повысить мотивацию учащихся, организовать их творческую и исследовательскую работу. А также позволяет школьникам в форме познавательной игры узнать многие важные идеи и развивать необходимые в дальнейшей жизни навыки.

#### **Цели и задачи кружка.**

**Цель: формирование и развитие функциональной естественнонаучной и технологической грамотности обучающихся.** Образование детей в сфере инновационных технологий на основе конструирования и программирования роботов Arduino, содействие развитию технического творчества, развитие инновационной деятельности в образовательных учреждениях.

#### **Задачи:**

- 1. Стимулирование мотивации учащихся к получению знаний, помогать формировать творческую личность ребенка.
- 2. Развитие интереса к технике, конструированию, программированию, высоким технологиям.
- 3. Развитию конструкторских, инженерных и вычислительных навыков.
- 4. Развитие мелкой моторики.
- 5. Формирование умения достаточно самостоятельно решать технические задачи в процессе конструирования моделей.

#### **Предполагаемые результаты реализации программы**

**Личностные, метапредметные и предметные результаты освоения курса:**

**Личностными результатами** изучения является формирование следующих умений:

- самостоятельно и творчески реализовывать собственные замыслы.
- повышение своего образовательного уровня и уровня готовности к продолжению обучения с использованием ИКТ.
- навыки взаимо и самооценки, навыки рефлексии;
- сформированность представлений о мире профессий, связанных с робототехникой, и требованиях, предъявляемых различными востребованными профессиями, такими как инженер-механик, конструктор, архитектор, программист, инженер-конструктор по робототехнике;

#### **Предметные образовательные результаты:**

- определять, различать и называть детали конструктора,
- способность реализовывать модели средствами вычислительной

техники;

- конструировать по условиям, заданным взрослым, по образцу, по чертежу, по заданной схеме и самостоятельно строить схему.
- владение основами разработки алгоритмов и составления программ управления роботом;
- умение проводить настройку и отладку конструкции робота.

**Метапредметными результатами** изучения является формирование следующих универсальных учебных действий (УУД):

#### **Познавательные УУД:**

- ориентироваться в своей системе знаний: отличать новое от уже известного.
- перерабатывать полученную информацию: делать выводы в результате совместной работы всего класса, сравнивать и группировать предметы и их образы;
- умение устанавливать взаимосвязь знаний по разным учебным предметам (математике, физике, природоведения, биологии, анатомии, информатике, технологии и др.) для решения прикладных учебных задач по Робототехнике.

#### **Регулятивные УУД:**

- уметь работать по предложенным инструкциям.
- умение излагать мысли в четкой логической последовательности, отстаивать свою точку зрения, анализировать ситуацию и самостоятельно находить ответы на вопросы путем логических рассуждений.
- определять и формулировать цель деятельности на занятии с помощью учителя;

#### **Коммуникативные УУД:**

- уметь работать в паре и в коллективе; уметь рассказывать о постройке.
- уметь работать над проектом в команде, эффективно распределять  $\Box$ обязанности.

#### **Формы подведения итогов**

- Диагностика уровня усвоения материала осуществляется: по результатам электронного тестирования,
- завершающего изучение темы (группы тем) по результатам выполнения учащимися практических заданий на каждом уроке по результатам конкурсных работ (в течение изучения курса проводится несколько творческих конкурсов)

#### **Формы организации учебного процесса**

- практическая направленность занятий, выполнение законченного практического проекта на каждом занятии аудиторные занятия
- в малых группах, индивидуализированные образовательные траектории

#### **Использованные материалы**

1. Дистанционный курс на сайте amperka.ru [http://wiki.amperka.ru/конспект-arduino](http://wiki.amperka.ru/%D0%BA%D0%BE%D0%BD%D1%81%D0%BF%D0%B5%D0%BA%D1%82-arduino)

2. «Основы программирования микроконтроллеров» Учебник для образовательного набора «Амперка», Москва 2013

3. Список ссылок на сайте Arduino, do it! <https://sites.google.com/site/arduinodoit/>

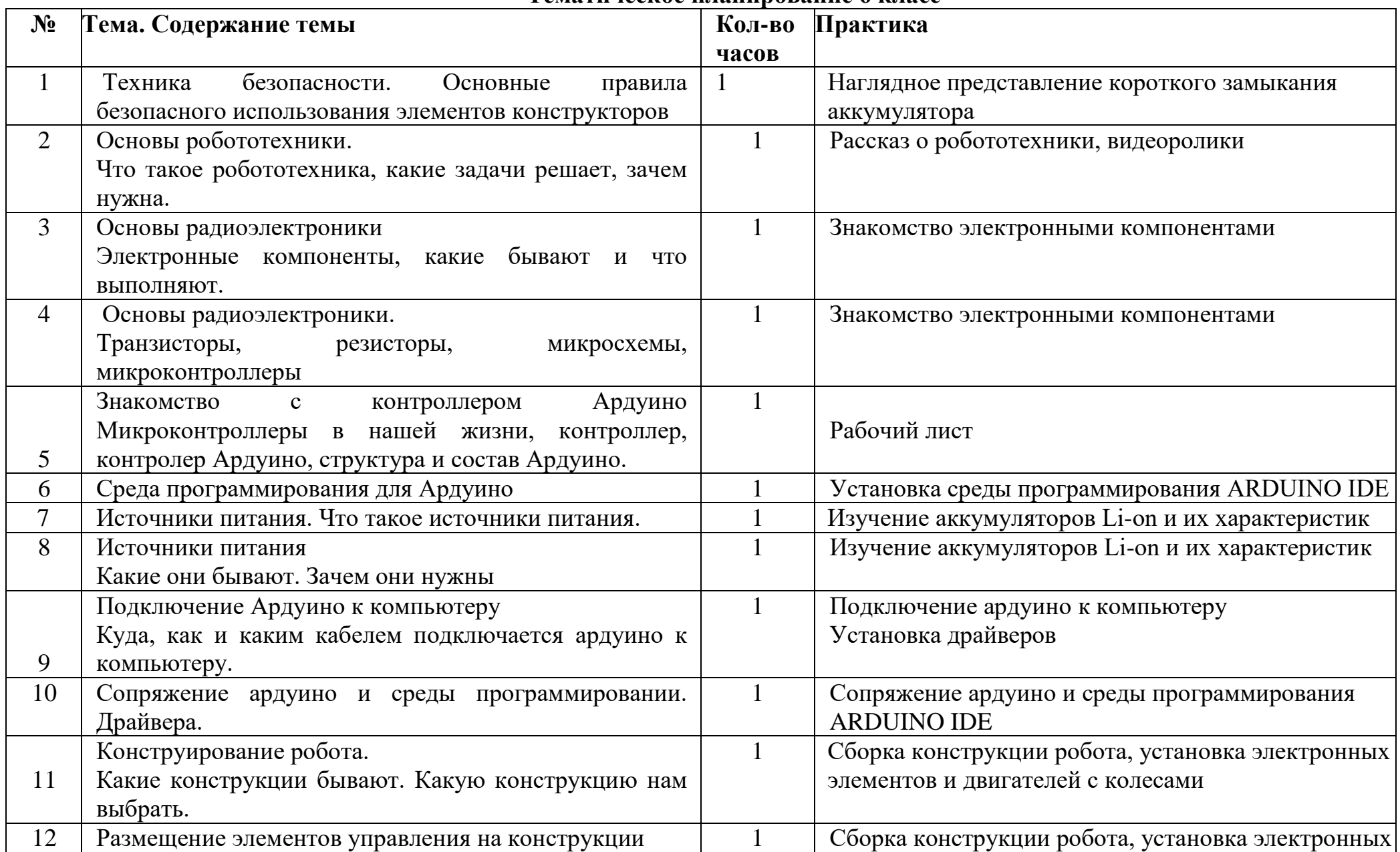

### **Тематическое планирование 6 класс**

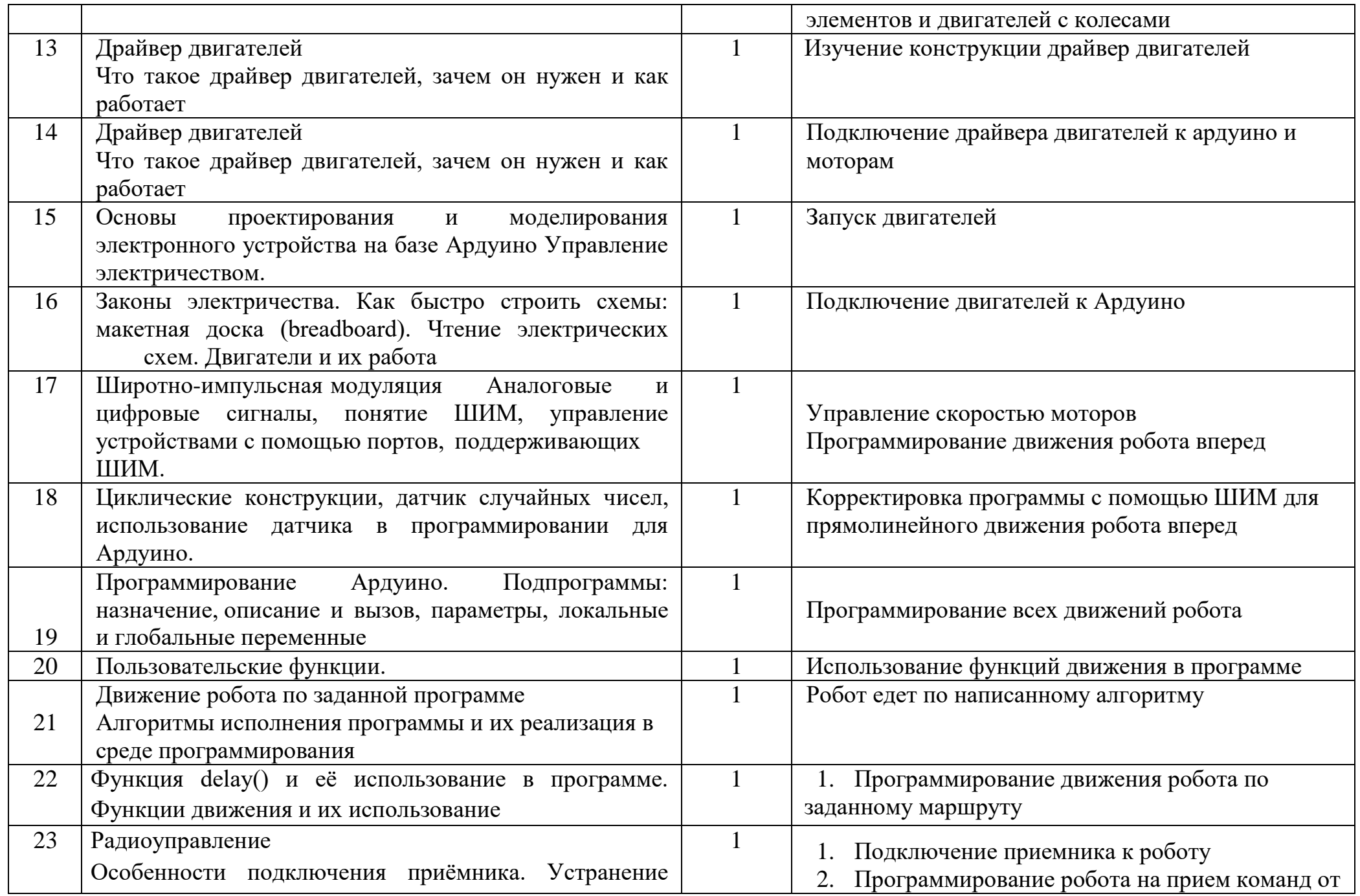

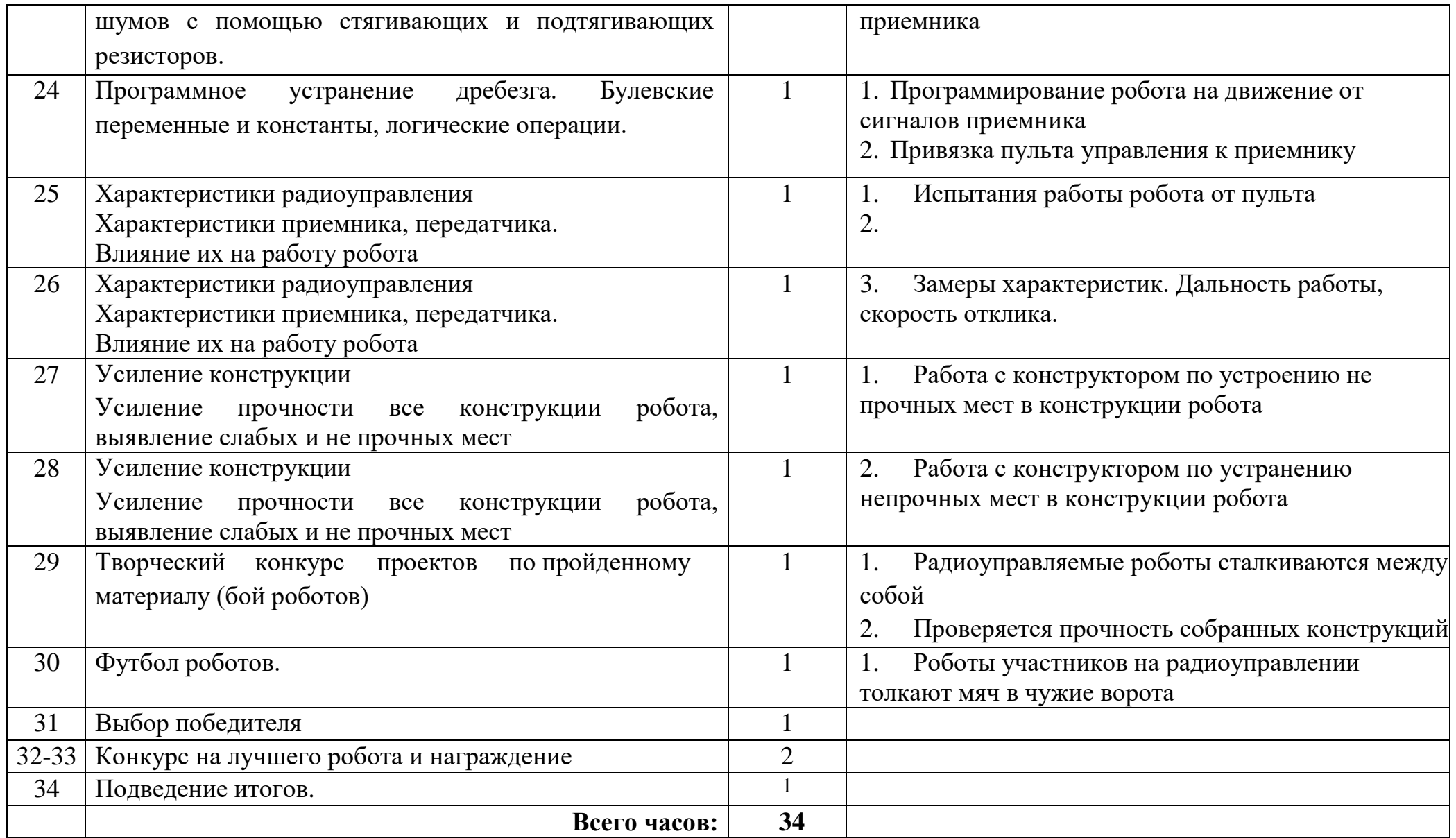

## **Тематическое планирование 7 класс**

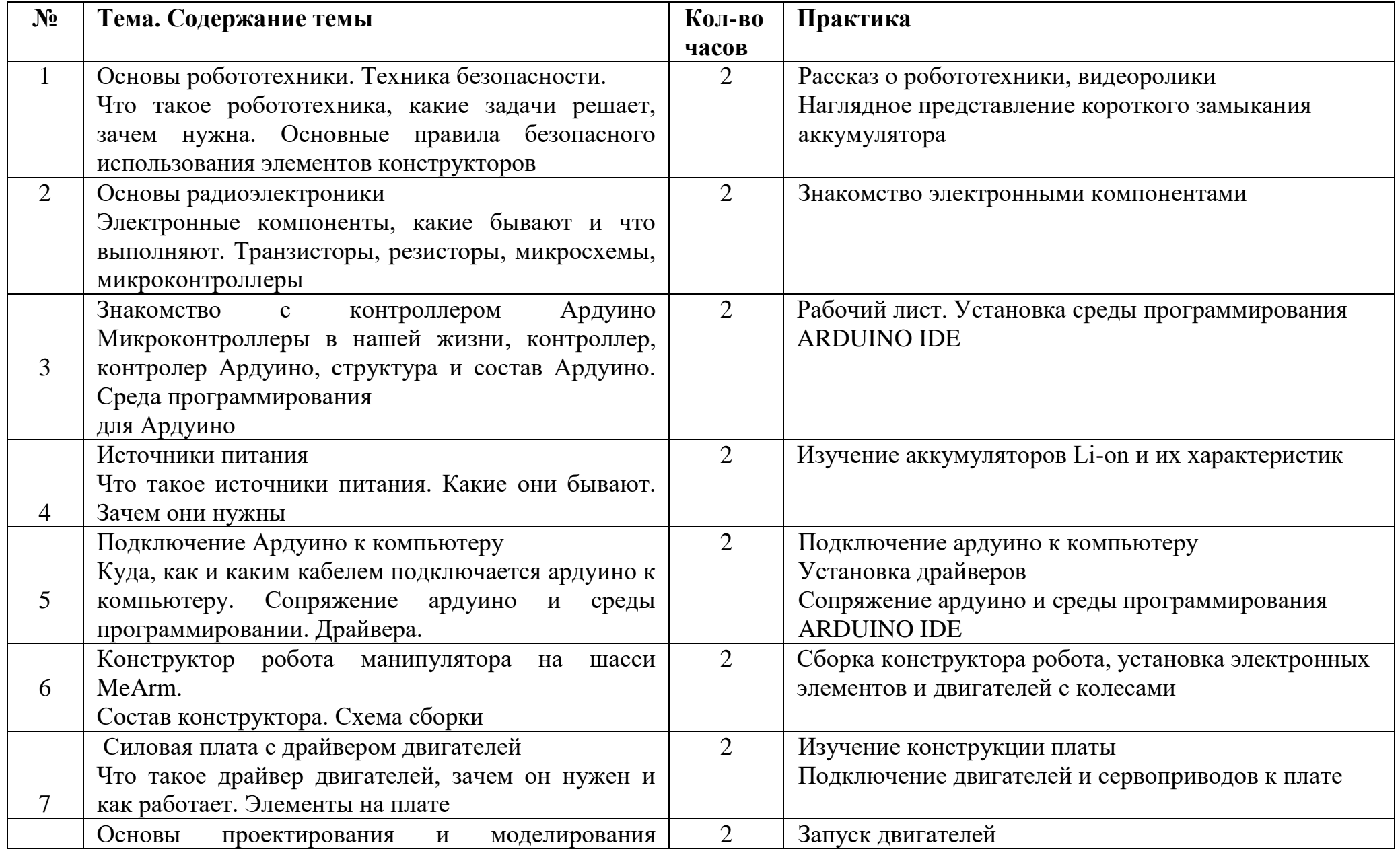

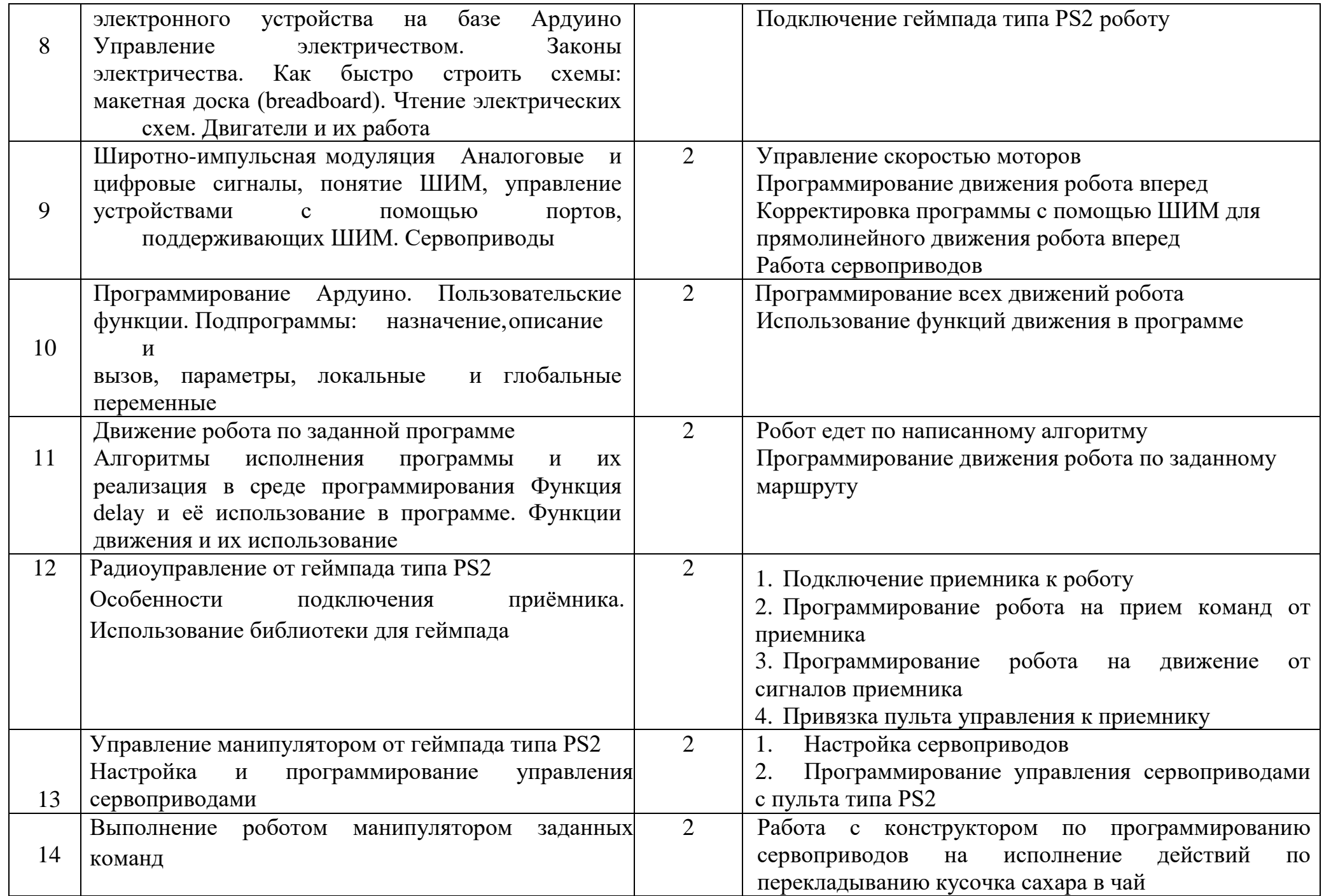

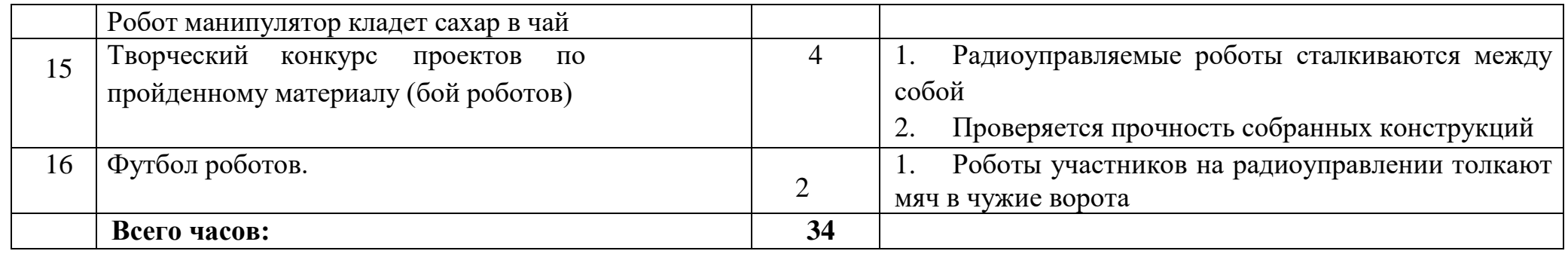

### **Тематическое планирование 8 класс**

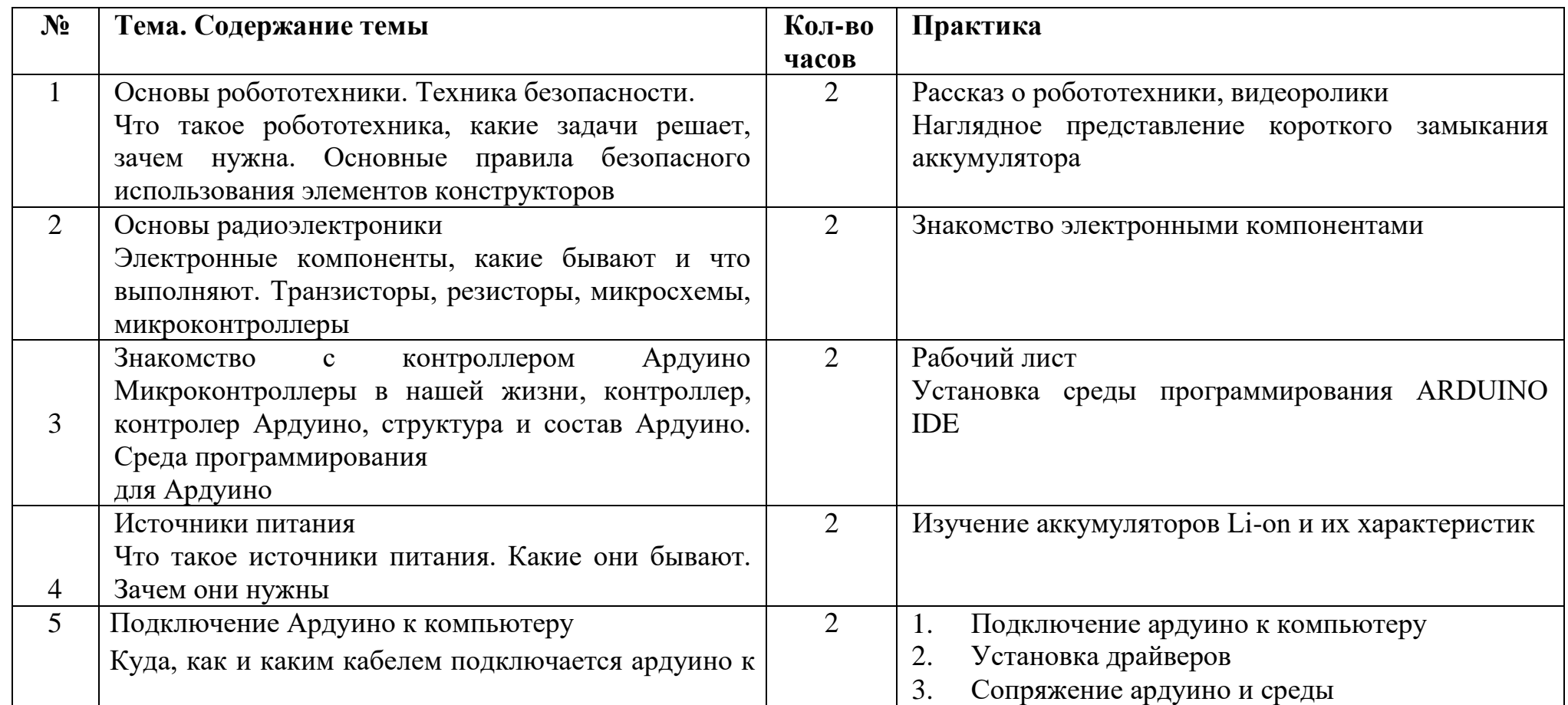

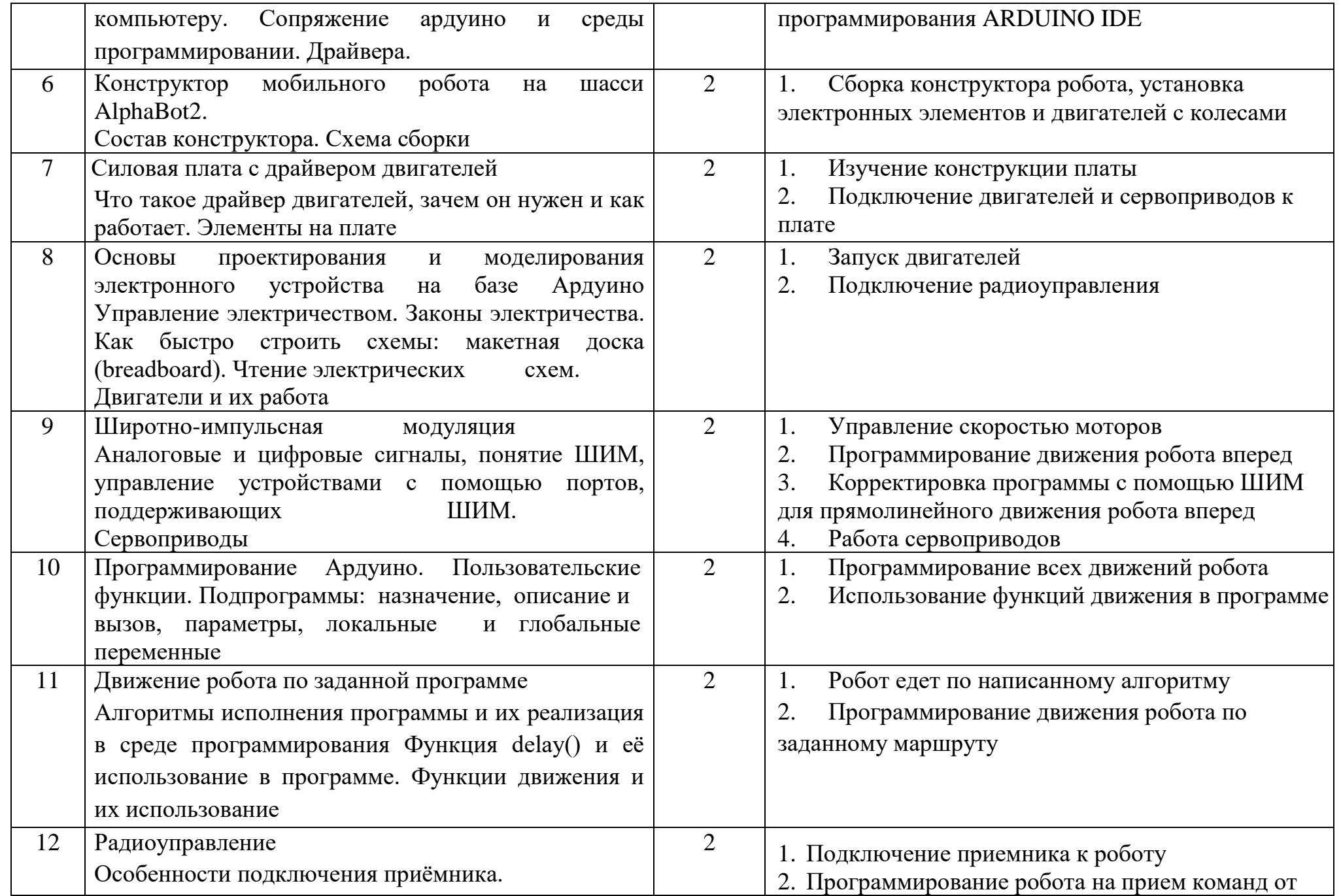

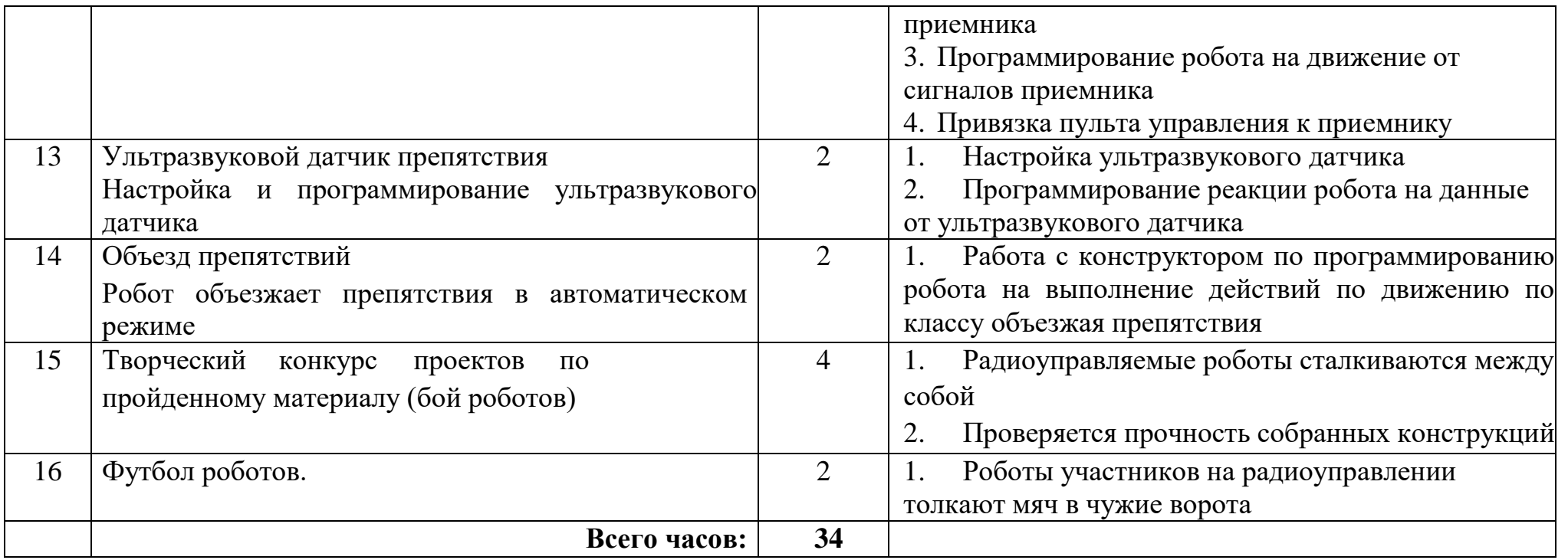

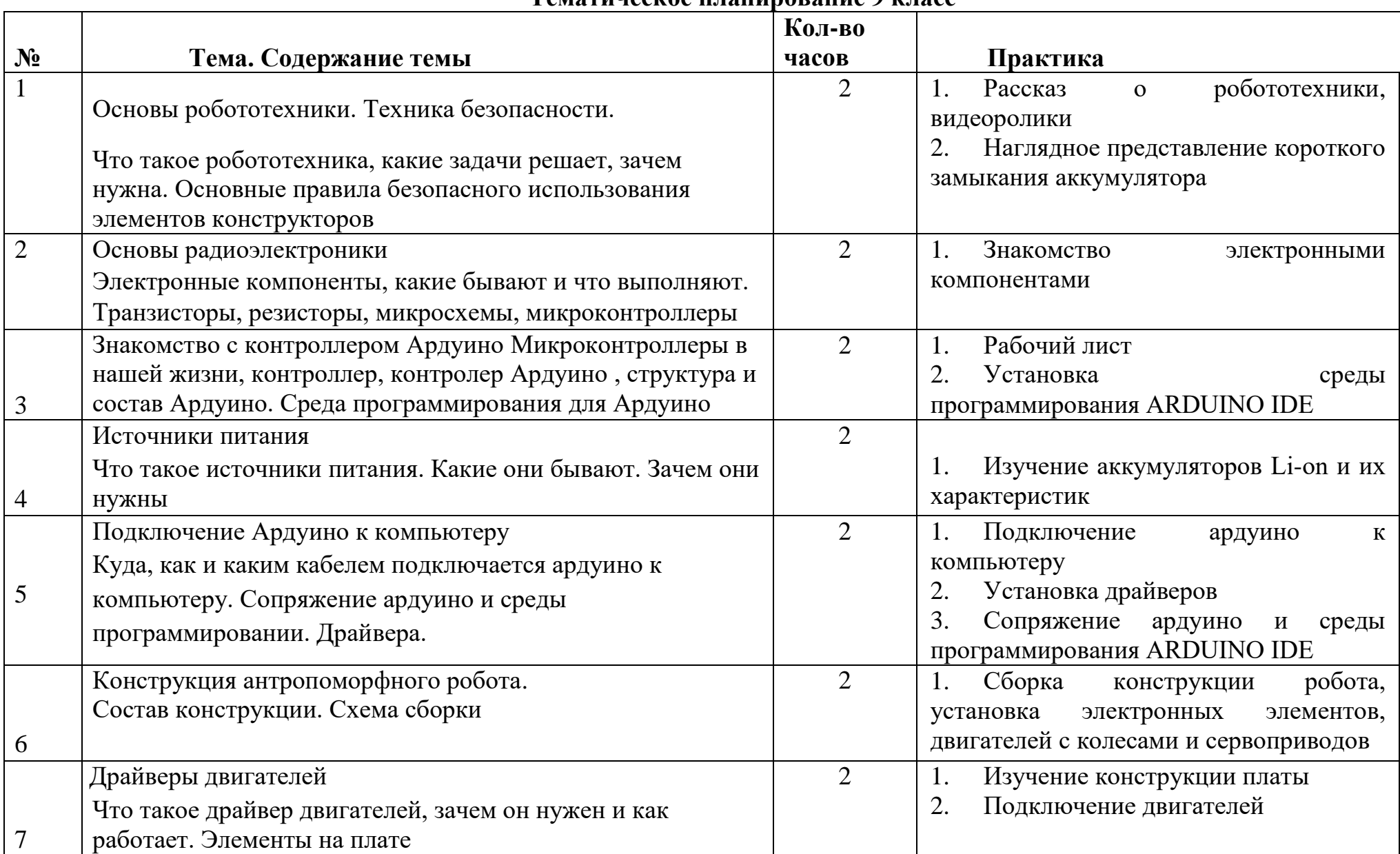

#### **Тематическое планирование 9 класс**

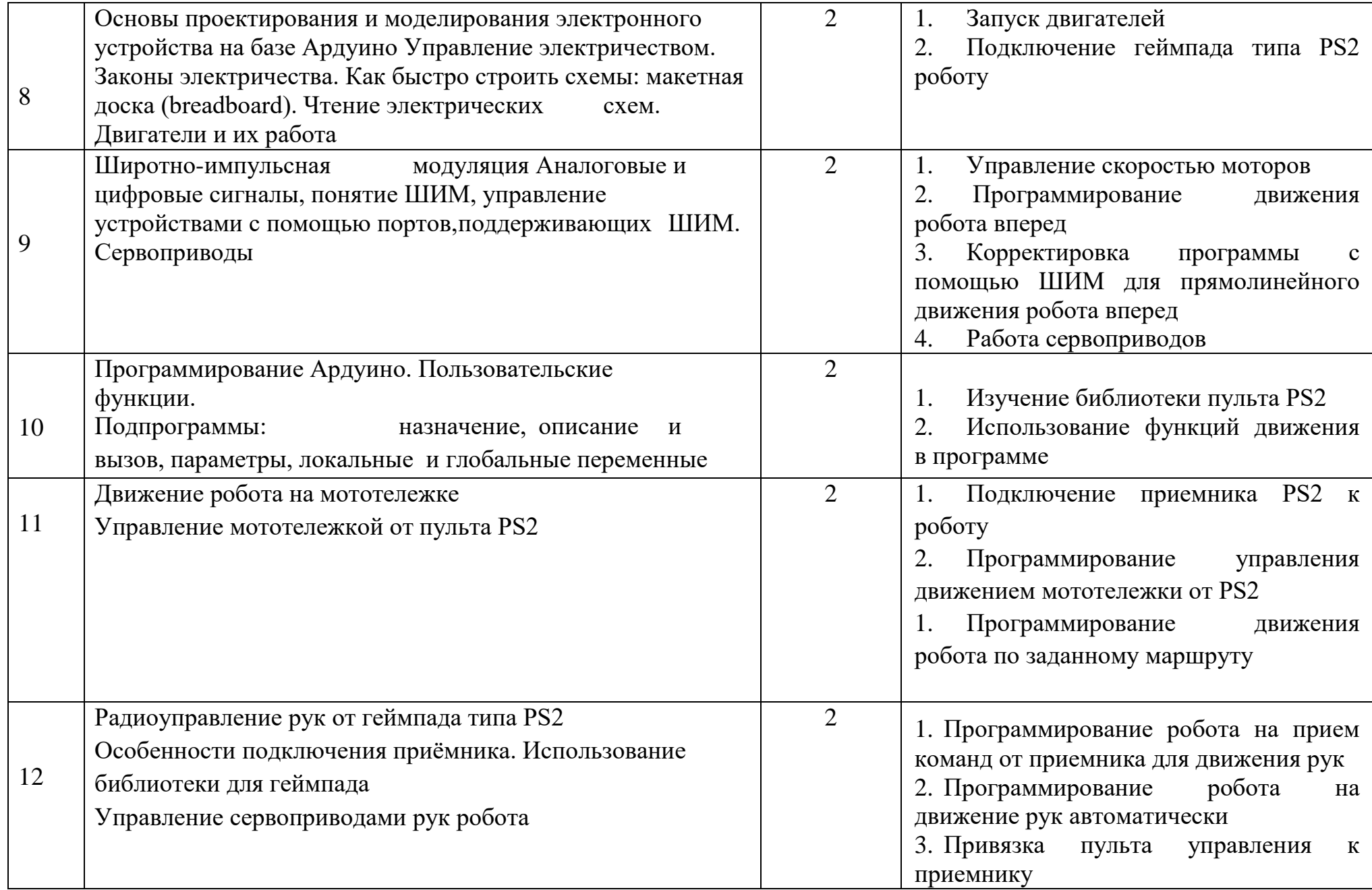

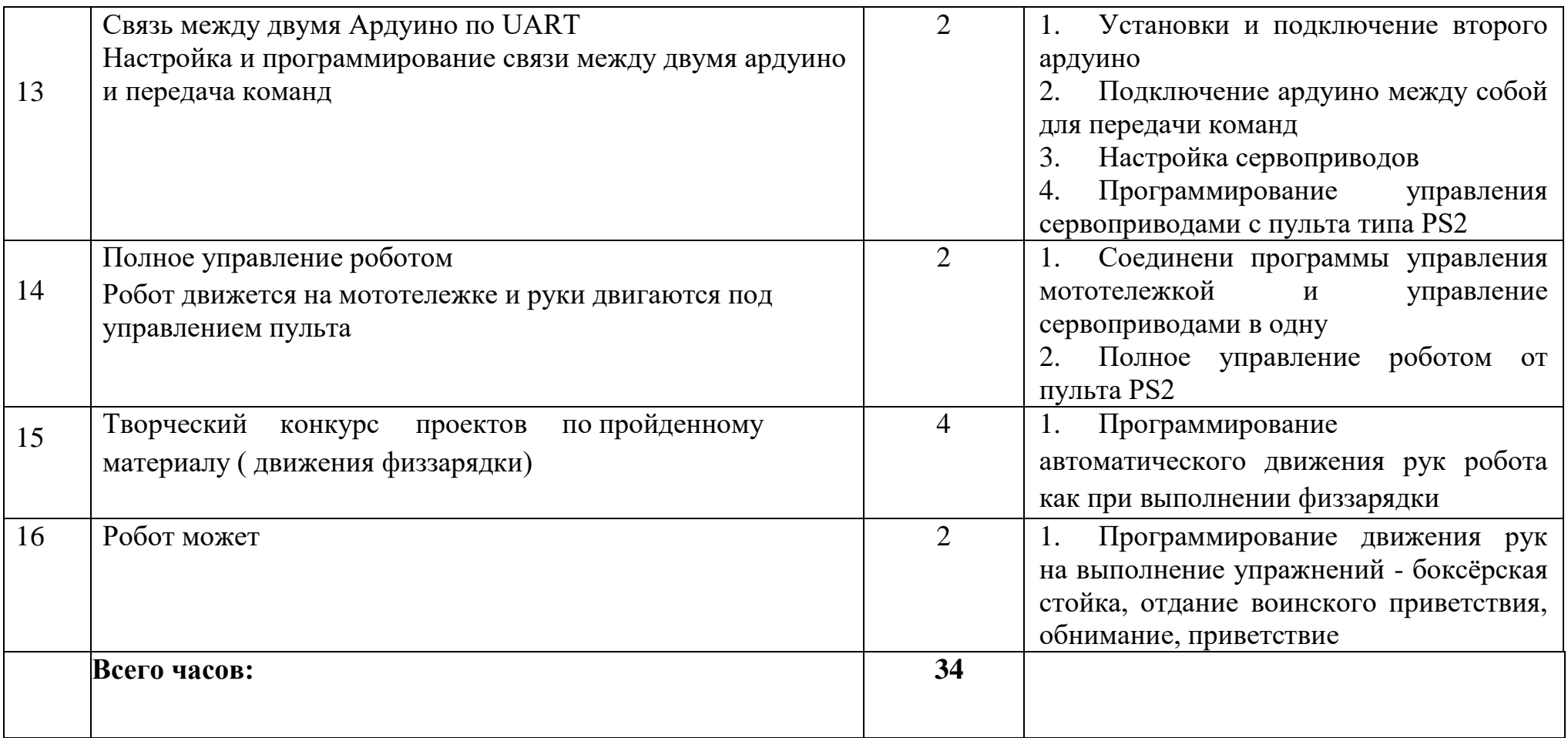

### **ИСПОЛЬЗОВАНИЕ ЭЛЕКТРОННЫХ (ЦИФРОВЫХ) ОБРАЗОВАТЕЛЬНЫХ РЕСУРСОВ**

- 1. http://wiki.amperka.ru/ теоретический и практический материал, описание практикума
- 2. http://robocraft.ru/page/summary/#PracticalArduino Теоретический и практический материал
- 3. http://avr-start.ru/?p=980 Электроника для начинающих. Уроки.
- Дополнительная
- 1. http://bildr.org Инструкции и скетчи для подключения различных компонентов к плате Arduin.
- 2. http://arduino4life.ru практические уроки по Arduino.
- 3. http://arduino-project.net/ Видео уроки, библиотеки, проекты, статьи, книги, приложения на Android.

Для учителя (ЦОР):

1. https://sites.google.com/site/arduinodoit/home Методические разработки, описание практических и лабораторных работ.

2. http://bildr.org Инструкции и скетчи для подключения различных компонентов кArduino.

- 3. http://arduino4life.ru практические уроки по Arduino.
- 4. http://avr-start.ru/?p=980 Электроника для начинающих. Уроки.
- 5. http://edurobots.ru Занимательная робототехника.
- 6. http://lesson.iarduino.ru Практические уроки Arduino.
- 7. http://zelectro.cc Сообщество радиолюбителей (Arduino). Уроки, проекты, статьи и др.
- 8. http://cxem.net Сайт по радиоэлектроники и микроэлектронике.
- 9. http://arduino-project.net/ Видео уроки, библиотеки, проекты, статьи, книги, приложения Android.
- 10. http://maxkit.ru/ Видео уроки, скетчи, проекты Arduino.
- 11. http://arduino-diy.com Все для Arduino. Датчики, двигатели, проекты, экраны.
- 12. http://www.robo-hunter.com Сайт о робототехнике и микроэлектронике.
- 13. http://boteon.com/blogs/obuchayuschie-lekcii-po-arduino/uroki-po-arduinooglavlenie.html? Уроки по Arduino.
- 14. http://arduinokit.blogspot.ru/ Arduino-проекты. Уроки, программирование, управление и подключение.

15. http://kazus.ru/shemes/showpage/0/1192/1.html Электронный портал. Новости, схемы, литература, статьи, форумы по электронике.

16. http://www.radioman-portal.ru/36.php Портал для радиолюбителей. Уроки, проекты Arduino.

- 17. http://www.ladyada.net/learn/arduino/ уроки, инструкция по Arduino.
- 18. http://witharduino.blogspot.ru/ Уроки Arduino.
- 19. http://arduino.ru/Reference Проекты, среда программирования Arduino.
- 20. http://a-bolshakov.ru/index/0-164 Видеоуроки, проекты, задачи.
- 21.http://arduino-tv.ru/catalog/tag/arduino Проекты Arduino.

22.http://herozero.do.am/publ/electro/arduino/arduino\_principialnye\_skhemy\_i\_uroki/4- 1-0-32 Принципиальные схемы и уроки Arduino.

23. http://interkot.ru/blog/robototechnika/okonnoe-upravlenie-sistemoy-arduino/ студия инновационных робототехнических решений. Уроки, проекты.

Литература

1. Голиков Д.В. Scratch. 18 игровых проектов для юных программистов микроконтроллеров. - СПб.: БХВ-Петербург, 2018. - 160 с.: ил.

2. Блум Джемери Изучаем Arduino: инструменты и меторды технического волшебства:Пер. с анг. - СПб.: БХВ-

Петербуг, 2018, - 336 с.: ил.

3. Момот М.В. Мобильные роботы на базе Arduino/ -2-е изд., переработ. и доп. - СПб,:БХВ-Петербург. - 336 с.: ил.

4. "Руководство пользователя к набору "Умный дом" для экспериментов с конроллером Arduino" -СПб.: БХВ-Петербург, 2017 - 48 с.: ил.

5. Информатика. Примерные рабочие программы курсов внеурочной деятельности. 5-6, 7-9 классы: учебно методическое пособие /Под ред. Л. Л. Босовой. - М.: БИНОМ. Лаборатория знаний, 2020. - 136 с.